# Chapter 2

# Sistemas de ecuaciones lineales

# 2.1 Resolución de sistemas de ecuaciones lineales

El problema que se pretende resolver en este capítulo es el de un sistema de  $m$  ecuaciones lineales con  $n$  incógnitas definido en forma matricial mediante:

 $A x = b$ .

en donde  $A \in \mathbb{R}^{(m,n)}$  y  $b \in \mathbb{R}^m$ son datos y  $x \in \mathbb{R}$ es el vector incógnita. Explícitamente se puede escribir en la forma:

> $a_{11} x_1 + a_{12} x_2 + \ldots + a_{1n} x_n$  $a_{21} x_1 + a_{22} x_2 + \ldots + a_{2n} x_n =$ . . . . . . . . . . . . . . .  $a_{m1} x_1 + a_{m2} x_2 + \ldots + a_{mn} x_n = b_m$ (2.1)

En primer lugar hay que *estudiar* el sistema para ver si tiene solución, en segundo, hay que encontrar esa solución. Recordemos un resultado de bachillerato

**Teorema 2.1.1** (Rouché-Fröbenius) Un sistema de ecuaciones lineales, tal como el  $(2.1)$ , es

compatible  $\iff$  rang  $A =$  rang  $\begin{bmatrix} A & b \end{bmatrix}$ compatible determinado  $\iff$  rang  $A =$  rang  $[A \; b] = n$ compatible indeterminado  $\iff$  rang  $A =$  rang  $|A\;b|$  < n *incompatible*  $\Longleftrightarrow$  *rang A*  $\neq$  *rang [A b]* 

Los procedimientos de resolución de un sistema lineal consisten básicamente en transformar el sistema  $Ax = b$  en otro equivalente, es decir, que tenga las mismas soluciones, pero que sea m´as f´acil de resolver, por ejemplo, que tenga forma triangular. Una vez en esta forma, es fácil estudiar el sistema y, en su caso, encontrar su solución por sustitución hacia atrás.

Para ello, suelen utilizarse diferentes métodos basados en el clásico método de eliminación gaussiana, que consiste, como ya es conocido, en ir haciendo ceros por debajo de la diagonal en cada columna de la matriz ampliada.

### 2.2 Operaciones elementales

Para simplificar el sistema lineal (reducirlo a uno triangular) se pueden realizar las siguientes operaciones elementales con las ecuaciones:

- a) intercambio de la *i-ésima* y la *j-ésima*,
- b) substitución de la *i*-ésima por ella más la j-ésima multiplicada por un escalar  $\lambda$ ,
- c) multiplicación de la j-ésima ecuación por un escalar  $\lambda \neq 0$ .

Estas operaciones elementales son las operaciones aritméticas más sencillas que transforman un sistema lineal en otro equivalente, es decir, con las mismas soluciones.

Los tres tipos de operaciones elementales se pueden realizar sobre el sistema mediante multiplicación por unas matrices adecuadas, llamadas matrices elementales

Definición 2.2.1 Las matrices elementales que permiten realizar las operaciones men $cionadas están definidas en la forma siguiente:$ 

- a)  $P_{ij}$  es la matriz unidad con sus filas i y j cambiadas;
- b)  $P_{ij}(\lambda)$  es la matriz unidad, pero con su elemento ij es igual a  $\lambda$ ;
- c)  $P_{ij}(\lambda)$ ,  $\lambda \neq 0$ , es la matriz unidad, pero con su elemento jj igual a  $\lambda$ .

Por ejemplo, si tomamos matrices de orden 3:

$$
P_{23} = \begin{bmatrix} 1 & 0 & 0 \\ 0 & 0 & 1 \\ 0 & 1 & 0 \end{bmatrix}, \quad P_{23}(\lambda) = \begin{bmatrix} 1 & 0 & 0 \\ 0 & 1 & \lambda \\ 0 & 0 & 1 \end{bmatrix}, \quad P_{22}(\lambda) = \begin{bmatrix} 1 & 0 & 0 \\ 0 & \lambda & 0 \\ 0 & 0 & 1 \end{bmatrix}.
$$

Comprobamos que al multiplicar una matriz A a la izquierda por alguna de estas matrices, se realiza la operación indicada. Por ejemplo, si

$$
A = \begin{bmatrix} a_{11} & a_{12} & a_{13} & a_{14} \\ a_{21} & a_{22} & a_{23} & a_{24} \\ a_{31} & a_{32} & a_{33} & a_{34} \end{bmatrix},
$$
  
\n
$$
P_{23}A = \begin{bmatrix} 1 & 0 & 0 \\ 0 & 0 & A \\ 0 & 1 & 0 \end{bmatrix} A = \begin{bmatrix} a_{11} & a_{12} & a_{13} & a_{14} \\ a_{31} & a_{32} & a_{33} & a_{34} \\ a_{21} & a_{22} & a_{23} & a_{24} \end{bmatrix},
$$
  
\n
$$
P_{23}(\lambda) A = \begin{bmatrix} 1 & 0 & 0 \\ 0 & 1 & \lambda \\ 0 & 0 & 1 \end{bmatrix} A = \begin{bmatrix} a_{11} & a_{12} & a_{13} & a_{14} \\ a_{21} + \lambda a_{31} & a_{22} + \lambda a_{32} & a_{23} + \lambda a_{33} & a_{24} + \lambda a_{34} \\ a_{31} & a_{32} & a_{33} & a_{34} \end{bmatrix},
$$
  
\n
$$
A P_{22}(\lambda) = \begin{bmatrix} 1 & 0 & 0 \\ 0 & \lambda & 0 \\ 0 & 0 & 1 \end{bmatrix} A = \begin{bmatrix} a_{11} & a_{12} & a_{13} & a_{14} \\ \lambda a_{21} & \lambda a_{22} & \lambda a_{23} & \lambda a_{24} \\ a_{31} & a_{32} & a_{33} & a_{34} \end{bmatrix}.
$$

Observemos que al realizar las mismas multiplicaciones anteriores por la derecha, se realizan las operaciones elementales sobre las columnas de la matriz A. En concreto:

$$
AP_{23} = A \begin{bmatrix} 1 & 0 & 0 & 0 \\ 0 & 0 & 1 & 0 \\ 0 & 1 & 0 & 0 \\ 0 & 0 & 0 & 1 \end{bmatrix} = \begin{bmatrix} a_{11} & a_{13} & a_{12} & a_{14} \\ a_{21} & a_{23} & a_{22} & a_{24} \\ a_{31} & a_{33} & a_{32} & a_{34} \end{bmatrix},
$$

$$
AP_{23}(\lambda) = A \begin{bmatrix} 1 & 0 & 0 & 0 \\ 0 & 1 & \lambda & 0 \\ 0 & 0 & 1 & 0 \\ 0 & 0 & 0 & 1 \end{bmatrix} = \begin{bmatrix} a_{11} & a_{12} & \lambda a_{12} + a_{13} & a_{14} \\ a_{21} & a_{23} & \lambda a_{22} + a_{22} & a_{24} \\ a_{31} & a_{32} & \lambda a_{32} + a_{33} & a_{34} \end{bmatrix},
$$

$$
AP_{22}(\lambda) = \begin{bmatrix} 1 & 0 & 0 & 0 \\ 0 & \lambda & 0 & 0 \\ 0 & 0 & 1 & 0 \\ 0 & 0 & 0 & 1 \end{bmatrix} A = \begin{bmatrix} a_{11} & \lambda a_{12} & a_{13} & a_{14} \\ a_{21} & \lambda a_{23} & a_{22} & a_{24} \\ a_{31} & \lambda a_{32} & a_{33} & a_{34} \end{bmatrix}
$$

Observemos el diferente comportamiento de las matrices  $P_{ij}(\lambda)$  al actuar sobre las filas o sobre las columnas, y cómo el tamaño de las matrices elementales debe ser elegido adecuadamente.

Propiedad 2.2.2 Todas las matrices elementales son regulares y sus inversas son las siguientes:

$$
P_{ij}^{-1} = P_{ij}, \quad (P_{ij}(\lambda))^{-1} = P_{ij}(-\lambda), \quad (P_{jj}(\lambda))^{-1} = P_{jj}(1/\lambda).
$$

Propiedad 2.2.3 El determinante de las matrices elementales viene dado por:

$$
\det(P_{ij}) = -1, \quad \det(P_{ij}(\lambda)) = 1, \quad \det(P_{jj}(\lambda)) = \lambda.
$$

## 2.2.1 Ejercicios para resolver

Ejercicios de [3] números 2.17

### 2.3 El método de eliminación gaussiana

Como hemos comentado más arriba, el método de eliminación gaussiana consiste básicamente en transformar el sistema en otro equivalente, cuya matriz de coeficientes tenga forma escalonada, mediante premultiplicación por matrices elementales adecuadas. Recordémoslo con el siguiente ejemplo realizado con Matlab (puede repetirse con Maxima).

#### Ejemplo 2.3.1

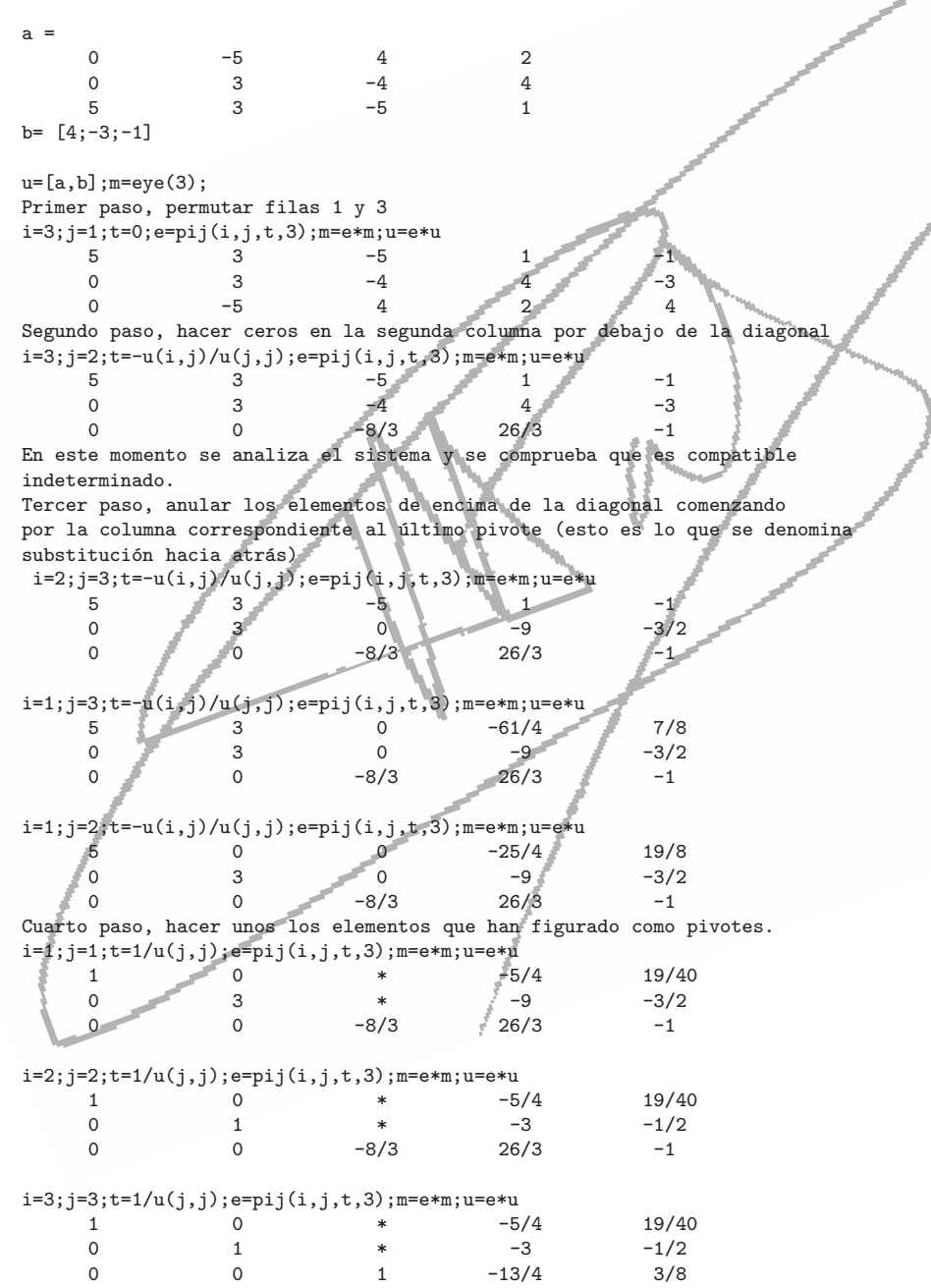

Paso final, despejar las

incógnitas en función de un parámetro, que es la cuarta incógnita, para obtener las infinitas soluciones del sistema en la forma

$$
x_1 = \frac{19}{40} + \frac{5}{4}\alpha
$$
,  $x_2 = -\frac{1}{2} + 3\alpha$ ,  $x_3 = \frac{3}{8} + \frac{13}{4}\alpha$ ,  $x_4 = \alpha$ 

El proceso seguido, completo hasta la obtención de las soluciones, suele denominarse **método** de Gauss-Jordan y la forma escalonada especial, U, en que se ha transformada la matriz ampliada del sistema se llama **forma escalonada reducida por filas** (comando rref(A) de Matlab). Con el comando echelon(A) de Maxima se llega a la forma escalonada obtenida después del segundo paso, pero con "1" en la diagonal.

#### 2.3.1 Cálculo del rango de una matriz

Observemos que cuando se ha obtenido la forma escalonada (después del segundo paso en el ejemplo) se puede deducir el rango de la matriz A del sistema y de la matriz ampliada.

Definición 2.3.2 El rango de una matriz es igual al número de filas no nulas de la matriz triangular resultante después de haber completado la eliminación gaussiana.

En consecuencia, llegados a este paso se puede discutir un sistema. Si ambos rangos coinciden, el sistema es compatible y se sigue el proceso, caso contrario, el sistema es incompatible.

En el ejemplo anterior se observa que el rango de A, rg A, es 3 y coincide con el de la ampliada, aunque es menor que el número de incógnitas, por lo tanto, el sistema es compatible indeterminado; aparecerán tantos parámetros en la solución como el número de incógnitas menos el rango de A.

### 2.3.2 Cálculo del determinante de una matriz cuadrada

El proceso de eliminación gaussiana también permite calcular el determinante de una matriz cuadrada. Para ello se efectúa la eliminación gaussiana, sin multiplicar las filas por ningún escalar, hasta llegar a la matriz equivalente triangular superior. Este proceso se puede representar en la forma:

$$
E_r\cdots E_1 A = U
$$

en donde las matrices  $E_i$  son matrices elementales de permutación o de sustitución, por lo que su determinante (cf. prop.2.2.3) vale

$$
\det(P_{ij}) = -1, \quad \det(P_{ij}(\lambda)) = 1
$$

y, por lo tanto,

$$
\det(E_r \cdots E_1 A) = \det(E_r) \cdots \det(E_1) \det(A) = (-1)^{\epsilon} \det(A) = \det(U) \implies
$$
  

$$
\det(A) = (-1)^{\epsilon} \det(U) = (-1)^{\epsilon} \prod_{j=1}^{n} u_{jj},
$$

 $j=1$ 

siendo  $\epsilon$  el número de permutaciones de filas realizado.

Por ejemplo, si consideramos solo las tres primeras columnas de la matriz A del ejemplo 2.3.1, podemos decir que

$$
\det A = 5.3 \cdot (-8/3) = -40
$$

Evidentemente, si alguno de los elementos de la diagonal de la matriz U es cero, el determinante de A es cero también.

### 2.3.3 Cálculo de la inversa de una matriz regular

Dada una matriz regular  $A \in M_K(n)$ , el cálculo de su inversa se reduce a resolver el sistema definido por

 $AX = I$ ,

en donde  $X = A^{-1}$  es la matriz inversa. En realidad, este problema se puede interpretar como la resolución de n sistemas de ecuaciones con la misma matriz de coeficientes y términos independientes coincidentes con las columnas de la matriz unidad, I.

Así, pues, el cálculo de la matriz inversa se puede llevar a cabo aplicando el método de Gauss-Jordan a la matriz A ampliada con las columnas de la matriz unidad, de esta forma en el lugar que ocupaba inicialmente la matriz unidad aparecerá ahora la inversa de A.

Ejercicio 2.3.3 Encontrar la inversa de

a =  $-2$  0 0  $3 \qquad 0 \qquad -1$  $-2$   $-4$   $-2$ Sol.: Utilizando Matlab  $ai = [a, eye(3)]$  $-2$  0 0 0 1  $1$  1  $30$ 3 0 -1 0 1 0 1 1 0  $-2$   $-4$   $-2$  0  $-2$  0  $-1$  $u=ai; m=eye(3);$  $i=2; j=1; t=-u(i,j)/u(j,j); e=pij(i,j,t,3); m=e*m; u=s*u-2$  $-2$  0 0 1 0 0 0 0  $-1$   $3/2$   $1$  0  $-2$   $-4$   $-2$  0  $1$  $i=3; j=1; t=-u(i,j)/u(j,j); e=pij(i,j,t,3); m=e*m; u=e*u$  $-2$  0 0 1 0 0 0 0  $-1$   $3/2$  1 0 0  $-4$   $-2$   $-1$  0 1 i=3;j=2;t=0;e=pij(i,j,t,3);m=e\*m;u=e\*u  $-2$  0 0 1 0 0 0  $-4$   $-2$   $-1$  0 1 0 0 -1 3/2 1 0  $i=2; j=3; t=-u(i,j)/u(j,j); e=pij(i,j,t,3); m=e*m; u=e*u$ <br>-2 0 0 1  $-2$  0 0 1 0 0 0  $-4$  0  $-4$  -2 1 0 0 -1 3/2 1 0  $i=3; j=3; t=-1/u(j,j); e=pij(i,j,t,3); m=e*m; u=e*u$ <br>-2 0 0 1  $-2$  0 0 1 0 0 0 -4 0 -4 -2 1 0 0 -1 3/2 1 0  $i=3; j=3; t=1/u(j,j); e=pij(i,j,t,3); m=e*m; u=e*u$ <br>-2 0 0 1  $-2$  0 0 1 0 0 0 -4 0 -4 -2 1 0 0 1  $-3/2$   $-1$  0  $i=2; j=2; t=1/u(j,j); e=pij(i,j,t,3); m=e*m; u=e*u$ <br>-2 0 0  $-2$  0 0 1 0 0 0 1 0 1 1/2 -1/4 0 0 1  $-3/2$   $-1$  0 i=1;j=1;t=1/u(j,j);e=pij(i,j,t,3);m=e\*m;u=e\*u 1 0 0 0  $-1/2$  0 0

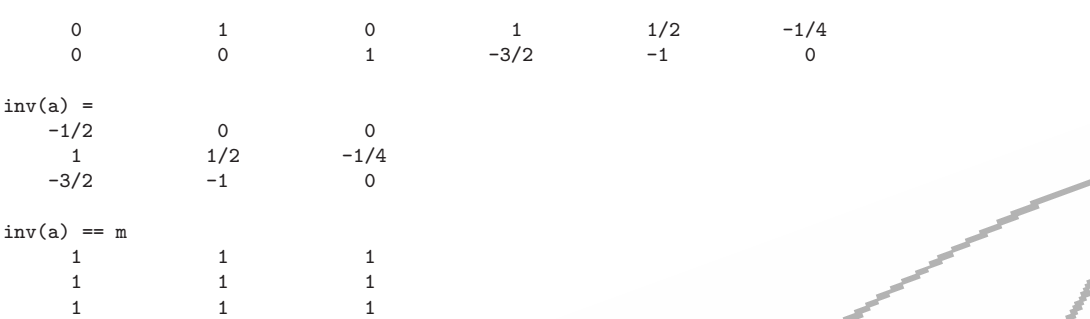

Podría haberse utilizado la orden "rref $(A)$ " de Matlab para obtener el mismo resultado.

Observemos también que el conjunto de operaciones elementales realizado se escribe en la forma

 $E_r \cdots E_1 A = M A = I$ 

en donde las matrices  $E_j$  son las matrices elementales que han actuado. Por lo tanto, M debe ser la inversa de A.

### 2.3.4 Ejercicios para resolver

Ejercicios de [3] números 2.19, 2.20, 2.22, 3.6, 3.7, 3.11, 3.10(propuestos)

### 2.4 Factorización L U

El método de eliminación gaussiana permite construir matrices  $L y U$  únicas tales que:  $A = LU$ , en concreto,

**Teorema 2.4.1** Sea  $A \in M_K(n,m)$  tal que todos sus menores principales son no nulos. Entonces, existen matrices  $L y U$  únicas tales que:

siendo

$$
L = \begin{pmatrix} 1 & & & \\ l_{21} & 1 & & \\ \vdots & \ddots & \ddots & \\ l_{n1} & \cdots & l_{n,n-1} & 1 \end{pmatrix}, \qquad U = \begin{pmatrix} u_{11} & u_{12} & \cdots & u_{1n} & \cdots & u_{1m} \\ u_{22} & \cdots & u_{2n} & \cdots & u_{2m} \\ \vdots & \ddots & \vdots & \vdots & \vdots \\ u_{nm} & \cdots & u_{nm} & \end{pmatrix}
$$
(2.3)

La fórmula  $(2.2)$  se denomina factorización L U de la matriz A.

Observemos que, según 2.3.2, los menores principales son

$$
\det\begin{pmatrix} a_{11} & a_{1k} \\ a_{k1} & a_{kk} \end{pmatrix} = \det\begin{pmatrix} u_{11} & u_{1k} \\ \cdot & \cdot \\ \cdot & \cdot \\ u_{kk} \end{pmatrix} = \prod_{j=1}^{k} u_{jj}
$$

Por lo tanto, la no anulación de estos menores principales equivale a la no anulación de los privotes de la elminación gaussiana. Si algún pivote resultase nulo, bastaría realizar una permutación adecuada con alguna fila posterior para conseguir la hipótesis del enunciado.

 $\mathbf{Dem.}$ : El primer paso de la eliminación consiste en la multiplicación de la matriz A por las matrices elementales  $P_{i1}(-l_{i1}), \quad l_{i1} = -a_{i1}/a_{11}, \quad i = 2, 3, \ldots, n$ , es decir, realizando dicho producto por la matriz

$$
L_1 = P_{n1}(-l_{n1})...P_{21}(-l_{21}),
$$
\n(2.4)

 $A = LU,$  (2.2)

Analogamente, el paso  $k$ -ésimo consiste en la multiplicación de la matriz  $A$  de este paso por las matrices elementales  $P_{ik}(-l_{2k}), i = k+1, \ldots, n$ , es decir, realizando dicho producto por la matriz por la matriz

$$
L_k = {}^{\dagger} P_{nk}(-l_{nk})...P_{k+1,k}(-l_{k+1,k}), \qquad (2.5)
$$

Por lo tanto, las sucesivas matrices  $A^{(k)}$  son:

$$
L_1 A = A^{(1)}, \quad L_2 A^{(1)} = A^{(2)}, \quad L_{n-1} A^{(n-1)} = A^{(n)} = U
$$

En consecuencia,

$$
U = L_{n-1} L_{n-2} ... L_1 A \Longrightarrow A = (L_{n-1} L_{n-2} ... L_1)^{-1} U
$$

Pero

$$
(L_{n-1} L_{n-2} ... L_1)^{-1} = (P_{n,n-1}(-l_{n,n-1}) ... P_{n1}(-l_{n1}) ... P_{21}(-l_{21}))^{-1} =
$$
  

$$
P_{21}(-l_{21})^{-1} ... P_{n1}(-l_{n1})^{-1} ... P_{n,n-1}(-l_{n,n-1})^{-1} = P_{21}(l_{21}) ... P_{n1}(l_{n1}) ... P_{n,n-1}(l_{n,n-1}) = L.
$$

La unicidad de la factorización anterior se prueba como sigue. Supongamos que hubiese dos factorizaciones del tipo mencionado:

$$
A = L U = \tilde{L} \tilde{U}
$$

Entonces, ya que  $\tilde{L}$  es regular, se tendría:  $\tilde{L}^{-1} L U = \tilde{U}$ ; como U y  $\tilde{U}$  son triangulares superiores y  $\tilde{L}$  y L son triangulares inferiores,  $\tilde{L}^{-1} L$  deber ser la unidad, es decir,  $\tilde{L} = L$ , y, en consecuencia,  $\tilde{U} = U$ .

#### 2.4.1 Ejercicios para resolver

Ejercicios de [3] números 2.23, 3.18, 3.23

#### Resolución de sistemas lineales.

En la práctica, muchas veces se encuentra que es preciso resolver una serie de sistemas lineales que tienen todos la misma matriz de coeficientes y en los que los términos independientes sólo se conocen después de haber resuelto el sistema anterior. Por eso, para su resolución se suele proceder en la forma siguiente:

 $L Z = b$ ,  $U X = Z$ 

- a) obtención de la factorización  $A = L U$
- $\mathbf b)$  resolución de los sistemas triangulares

por sustitución progresiva y regresiva, respectivamente.

Ejercicio 2.4.2 Resolver el siguiente sistema

$$
\begin{bmatrix} 5 & 2 & 1 \ -4 & 2 & 1 \end{bmatrix} \begin{bmatrix} x \ y \ z \end{bmatrix} = \begin{bmatrix} 12 \ -1 \ 3 \end{bmatrix}
$$

 $mediante factorización L U de la matrix de coeficientes$ 

Soluc.: Mediante eleminación gaussiana se consigue  $A = L U$ , siendo

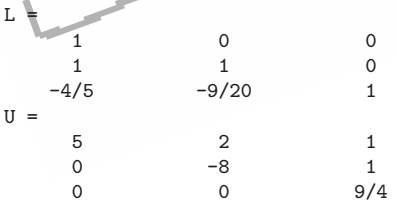

y de aquí:

 $z_1 = 12$ ,  $z_2 = -13$ ,  $z_3 = 27/4$ ,

v también.

 $z = 3$ ,  $y = 2$ ,  $x = 1$ ,

### 2.5 Métodos iterativos

Consideraremos un sistema lineal

$$
Ax = b,\tag{2.6}
$$

siendo A una matriz inversible, es decir, el sistema es compatible determinado.

Un método iterativo para la resolución de sistemas lineales permite construir una sucesión  ${x<sup>(m)</sup>}_{m=0}^{\infty}$  de vectores que "aproximan" la solución exacta  $x = A^{-1}b$  del sistema en el sentido de que

$$
\lim_{m \to \infty} x^{(m)} = x
$$

Los métodos iterativos más usados son los que construyen la solución en la forma

$$
x^{(m+1)} = B x^{(m)} + c, \quad B \in M_{\mathbb{R}}(n), \quad c \in \mathbb{R}^n,
$$
\n(2.7)

a partir de  $x^{(0)} \in \mathbb{R}^n$  arbitrario.

**Definición 2.5.1** Un método (2.7) se dice convergente, si para cualquier  $x^{(0)} \in \mathbb{R}^n$ , se verifica:

$$
\lim_{m \to \infty} x^{(m)} = x = A^{-1} b
$$

### 2.5.1 Construcción de métodos iterativos

Consideremos la descomposición

$$
A = M - N, \quad M \text{ regular}
$$

El sistema (2.6) se puede escribir en la forma

$$
Mx = Nx + b
$$
, es decir,  $x = M^{-1}Nx + M^{-1}b$ 

lo que sugiere estudiar el método

$$
x^{(m+1)} \stackrel{f}{=} M^{-1} N x^{(m)} + M^{-1} b \tag{2.8}
$$

Evidentemente,  $B = M^{-1} N$  y  $c = M^{-1} b = (I - B) A^{-1} b$ , por lo que el método así construido es consistente con el sistema. Para que el método sea convergente es suficiente que para alguna norma se cumpla  $||M^{-1} N|| < 1$ 

**Teorema 2.5.2** Todo método iterativo (2.7) convergente es de la forma (2.8) con  $A =$  $M - N y M$  regular.

### 2.5.2 Cota del error

Se puede demostrar el siguiente resultado

Teorema 2.5.3

$$
||x^{(m)} - x|| \le \frac{||B||}{1 - ||B||} ||x^{(m)} - x^{(m-1)}||
$$

Dem.: Tomando normas en la siguiente expresión

$$
x^{(m)} - x = x^{(m)} - x^{(m+1)} + x^{(m+1)} - x,
$$

resulta

$$
||x^{(m)} - x|| \le ||x^{(m)} - x^{(m+1)}|| + ||x^{(m+1)} - x|| \le ||x^{(m+1)} - x^{(m)}|| + ||B|| \, ||x^{(m)} - x||,
$$

es decir,

$$
(1 - ||B||) ||x^{(m)} - x|| || \le ||x^{(m+1)} - x^{(m)}|| \le ||B|| ||x^{(m)} - x^{(m-1)}||,
$$

de donde se deduce la desigualdad buscada.

Esta acotación suele utilizarse como test de parada del algoritmo.

#### 2.5.3 Métodos iterativos más usuales

Consideraremos los métodos de Jacobi, Gauss-Seidel y relajación, que son los más habitualmente utilizados. Todos ellos se construyen mediante el proceso descrito en el apartado 2.5.1 de la sección anterior. Para su definición, descomponemos la matriz  $A$  en la forma

$$
A = D - L - U,
$$

donde D es la matriz diagonal principal de  $A$ , –L es una matriz triangular inferior estricta cuyos elementos no nulos coinciden con los de A y −U es una matriz triangular superior estricta cuyos elementos no nulos coinciden con los de A.

Entonces, el método de **Jacobi** se define considerando la matriz  $M = D$ , por lo que  $N = L + U$ . Por lo tanto, la matriz de iteración, que denotaremos J, será

$$
J = M^{-1} N = D^{-1} (E + U)
$$
\n
$$
= \begin{pmatrix}\n0 & -\frac{a_{12}}{a_{11}} & \cdots & -\frac{a_{1n}}{a_{11}} \\
-\frac{a_{21}}{a_{22}} & 0 & \cdots & -\frac{a_{2n}}{a_{22}} \\
\vdots & \vdots & \ddots & \vdots \\
-\frac{a_{n1}}{a_{nn}} & \cdots & -\frac{a_{n-1n}}{a_{nn}} & 0\n\end{pmatrix}
$$

Ya que la matriz A es regular, caso de que algún  $a_{jj}$  fuese nulo, haría falta permutar previamente las filas.

El m´etodo de Jacobi se puede escribir en componentes en la forma:

$$
x_i^{(m+1)} = \frac{1}{a_{ii}} \left( -\sum_{j \neq i} a_{ij} x_j^{(m)} + b_i \right), \quad i = 1, 2, ..., n
$$

El método de Gauss-Seidel se define considerando la matriz  $M = D - L$ , por lo que  $N = U$ . Por lo tanto, la matriz de iteración, que denotaremos  $G$ , será

$$
G = M^{-1} N = (D - L)^{-1} U,
$$

aunque habitualmente se expresa en la forma

$$
(D - L) x^{m+1} = U x^{(m)} + b,
$$

por lo que se puede escribir en componentes en la forma:

$$
\sum_{j=1}^{i} a_{ij} x_j^{(m+1)} = -\sum_{j=i+1}^{n} a_{ij} x_j^{(m)} + b_i, \quad i = 1, 2, ..., n
$$

o bien,

$$
x_i^{(m+1)} = \frac{1}{a_{ii}} \left( -\sum_{j=1}^{i-1} a_{ij} x_j^{(m+1)} - \sum_{j=i+1}^n a_{ij} x_j^{(m)} + b_i \right), \quad i = 1, 2, ..., n
$$

Ya que la matriz A es regular, caso de que algún  $a_{jj}$  fuese nulo, haría falta permutar previamente las filas.

Observemos que para determinar la aproximación  $x^{(m+1)}$ , en el método de Jacobi, se utilizan los  $x_i^{(m)}$  de la iteración anterior, mientras que, en el método de Gauss-Seidel, se utilizan los últimos  $x^{(m+1)}$  calculados. Por eso, en el primero se requiere mantener en memoria dos vectores, el  $x^{(m+1)}$  y el  $x^{(m)}$ , mientras que en el de Gauss-Seidel solo se necesita uno de mezcla de ambos.

Ejemplo 2.5.4 Resolver mediante los métodos de Jacobi y Gauss-Seidel el sistema  $Ax = b$ siguiente:

> $10 -1$  2 0 6  $-1$  11  $-1$  3 25  $2 -1 10 -1 -11$  $0$  3  $-1$  8 15

 $\setminus$ 

 $\dagger$ 

Solución:

La matriz de iteración del método de Jacobi es:

 $\bar{A}$ 

 $\sqrt{ }$ 

١

$$
J = D^{-1} (L + U) = \begin{pmatrix} 0 & 1/10 & -2/10 & 0 \\ 1/11 & 0 & 1/11 & -3/11 \\ -2/10 & 1/10 & 0 & 1/10 \\ 0 & -3/8 & 1/8 & 0 \end{pmatrix},
$$

por lo que las ecuaciones del método son:

$$
x_1^{(k+1)} = \n\begin{array}{rcl}\n x_1^{(k+1)} &=& 1/10 \, x_2^{(k)} & -2/10 \, x_3^{(k)} & & +3/5 \\
 x_2^{(k+1)} &=& 1/11 \, x_1^{(k)} & & +1/11 \, x_3^{(k)} & -3/11 \, x_4^{(k)} & & +25/11 \\
 x_3^{(k+1)} &=& -2/10 \, x_1^{(k)} & & +1/10 \, x_2^{(k)} & & & +1/10 \, x_4^{(k)} & & -11/10 \\
 x_4^{(k+1)} &=& & -3/8 \, x_2^{(k)} & & +1/8 \, x_3^{(k)} & & & +15/8\n\end{array}
$$

Comenzando con el vector inicial  $x_0 = (0, 0, 0, 0)$ , se obtienen los resultados de la tabla adjunta:

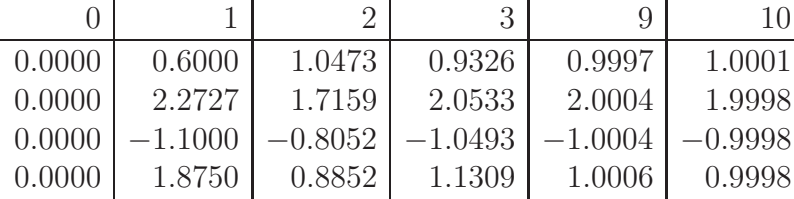

Mientras que para el método de Gauss-Seidel,

$$
G = (D - L)^{-1} U = \begin{pmatrix} 0 & 1/10 & -2/10 & 0 \\ 0 & 1/110 & 4/55 & -3/11 \\ 0 & -21/1100 & 13/275 & 4/55 \\ 0 & -51/8800 & -47/2200 & 49/440 \end{pmatrix},
$$

y las ecuaciones del método se escriben mejor en la forma

$$
x_1^{(k+1)} = 1/11 x_1^{(k+1)} + 1/10 x_2^{(k)} - 2/10 x_3^{(k)} + 3/5
$$
  
\n
$$
x_2^{(k+1)} = 1/11 x_1^{(k+1)} + 1/10 x_2^{(k+1)} + 1/11 x_3^{(k)} - 3/11 x_4^{(k)} + 25/11
$$
  
\n
$$
x_3^{(k+1)} = -2/10 x_1^{(k+1)} + 1/10 x_2^{(k+1)} + 1/8 x_3^{(k+1)} + 1/10 x_4^{(k)} - 11/10
$$
  
\n
$$
x_4^{(k+1)} = -3/8 x_2^{(k+1)} + 1/8 x_3^{(k+1)} + 15/8
$$

Comenzando con el mismo vector inicial, se obtienen los resultados de la tabla adjunta:

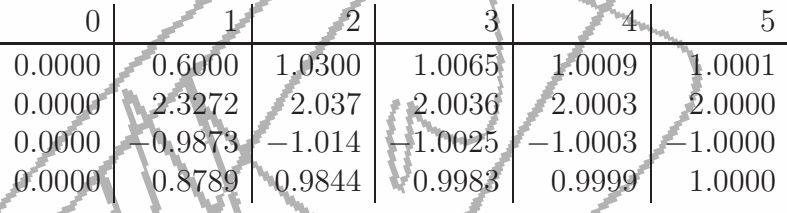

En este ejemplo, el método de Gauss-Seidel converge más rapidamente que el de Jacobi, aunque esto no es así en general. Puede suceder que uno sea convergente y el otro no, o que ambos sean no convergentes, o que ambos sean convergentes.

La familia de métodos de relajación (abreviadamente, SOR) se consigue tomando  $M =$ 1 ω  $D - L$ , resultando  $N = \frac{1-\omega}{\omega} D + U$ , siendo  $\omega \neq 0$ . La matriz de iteración, que denotaremos  $G_{\omega}$ , es

$$
G_{\omega} = \left(\frac{1}{\omega}D - L\right)^{-1}\left(\frac{1-\omega}{\omega}D + U\right)
$$

Observemos que esta familia se reduce al método de Gauss-Seidel en el caso particular  $= 1.$ 

En componentes, se puede expresar en la forma:

$$
x_i^{(m+1)} = \frac{\omega}{a_{ii}} \left( b_i - \sum_{j=1}^{i-1} a_{ij} x_j^{(m+1)} - \sum_{j=i+1}^n a_{ij} x_j^{(m)} \right) + (1 - \omega) x_i^{(m)}, \quad i = 1, 2, ..., n,
$$

o bien,

$$
x_i^{(m+1)} = \omega \, \tilde{x}_i^{(m+1)} + (1 - \omega) \, x_i^{(m)}, \quad i = 1, 2, ..., n,
$$
\n
$$
(2.9)
$$

siendo

$$
\tilde{x}_i^{(m+1)} = \frac{1}{a_{ii}} \left( b_i - \sum_{j=1}^{i-1} a_{ij} x_j^{(m+1)} - \sum_{j=i+1}^n a_{ij} x_j^{(m)} \right), \quad i = 1, 2, ..., n,
$$

es decir, cada componente de la iteración  $(m + 1)$ -ésima se obtiene como cierto promedio entre la solución del método de Gauss-Seidel y la solución de la iteración anterior.

# 2.5.4 Ejercicios para resolver

Ejercicios de  $[4]$ números 7.3: 3, 4, 5, 7 Ejercicios de  $[3]$  números 15.6, 15.8, 15.9(propuestos)

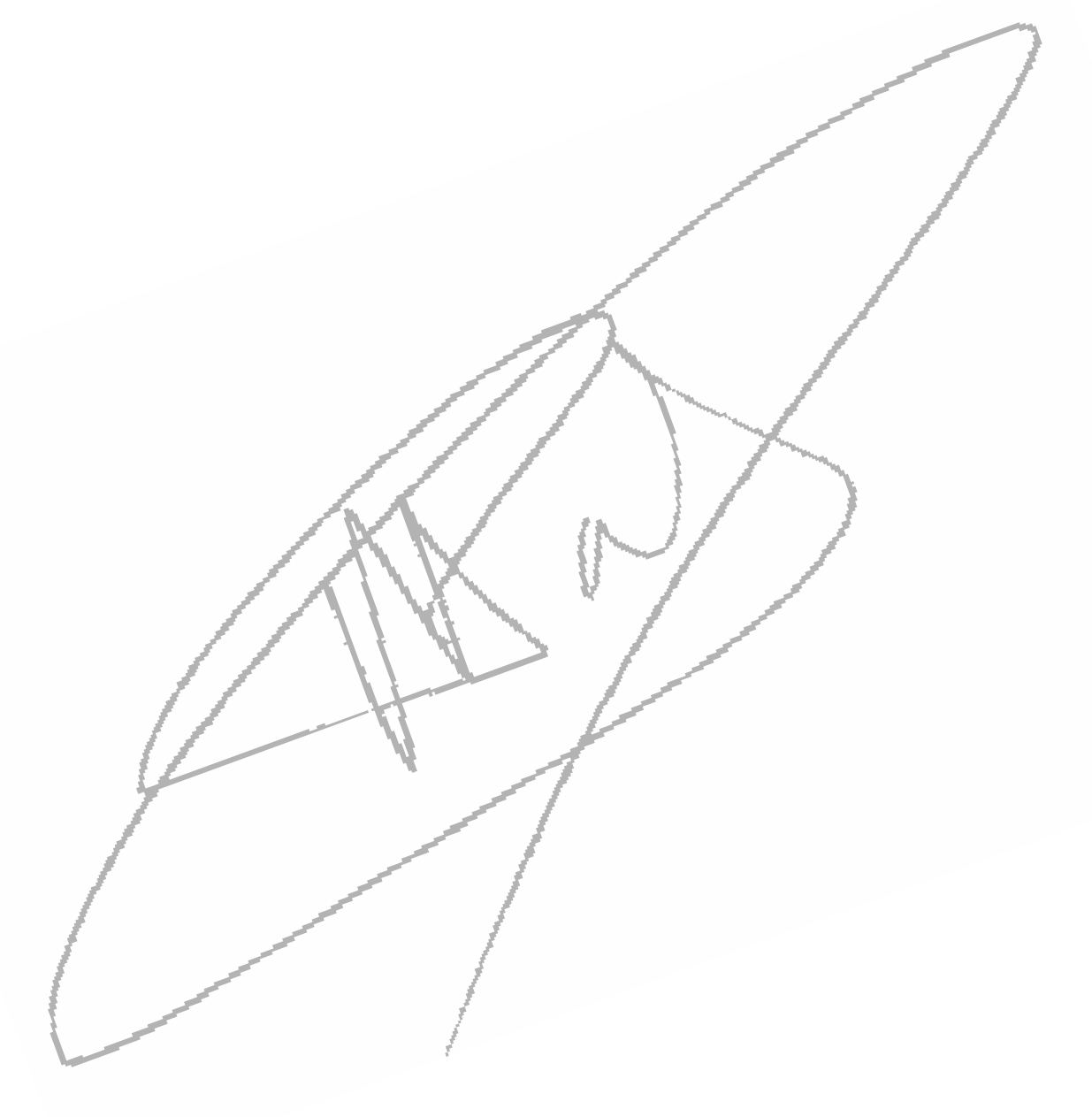